# **RunForIT**

13/03/2017

Author Bartosz Zurawski (C00165634)

> Project Coordinator Joseph K.

# Technical Manual

# <span id="page-1-0"></span>**Table Of Contents**

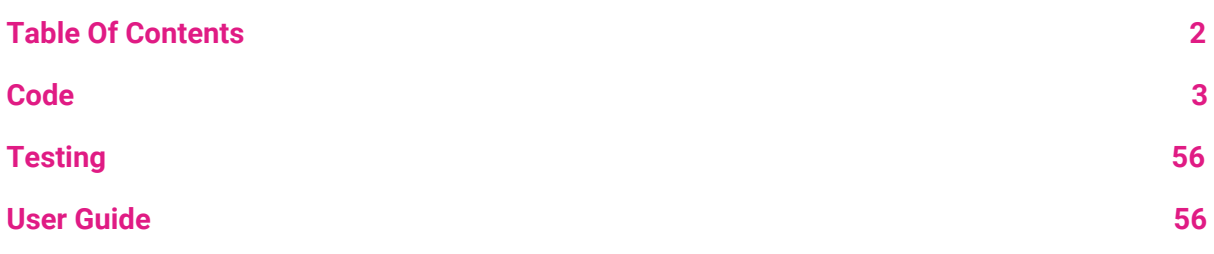

# <span id="page-2-0"></span>**Code**

## **App.js**

// Ionic Starter App

// angular.module is a global place for creating, registering and retrieving Angular modules

// 'starter' is the name of this angular module example (also set in a <body> attribute in index.html)

// the 2nd parameter is an array of 'requires'

// 'starter.controllers' is found in controllers.js

angular.module('starter', ['ionic', 'starter.controllers', 'starter.directives'])

.run(function(\$ionicPlatform) {

\$ionicPlatform.ready(function() {

// Hide the accessory bar by default (remove this to show the accessory bar above the keyboard

```
// for form inputs)
```
if (cordova.platformId === "ios" && window.cordova && window.cordova.plugins.Keyboard) {

cordova.plugins.Keyboard.hideKeyboardAccessoryBar(true);

cordova.plugins.Keyboard.disableScroll(true);

```
}
```
if (window.StatusBar) {

// org.apache.cordova.statusbar required

```
StatusBar.styleDefault();
```
} });

})

.config(function (\$stateProvider, \$urlRouterProvider) {

```
SstateProvider
```
.state('app', {

url: '/app',

abstract: true,

templateUrl: 'templates/menu.html',

controller: 'AppCtrl'

})

```
.state('app.map', {
```
url: '/map',

views: {

'menuContent': {

templateUrl: 'templates/run.html'

```
}
  }
})
```

```
.state('app.settings', {
```

```
url: '/settings',
  views: {
     'menuContent': {
       templateUrl: 'templates/browse.html',
       controller: 'SettingsCtrl'
    }
  }
})
.state('app.browse', {
  url: '/browse',
  views: {
     'menuContent': {
       templateUrl: 'templates/browse.html',
       controller: 'SettingsCtrl'
    }
  }
})
 .state('app.playlists', {
   url: '/playlists',
   views: {
      'menuContent': {
        templateUrl: 'templates/playlists.html',
        controller: 'PlaylistsCtrl'
```

```
}
  }
})
```

```
.state('app.single', {
  url: '/playlists/:playlistId',
  views: {
    'menuContent': {
       templateUrl: 'templates/playlist.html',
       controller: 'PlaylistCtrl'
    }
  }
})
.state('app.run', {
  url: '/run',
  views: {
     'menuContent': {
       templateUrl: 'templates/browse.html',
       controller: 'SettingsCtrl'
    }
  }
})
.state('app.event', {
  url: '/templates/createEvent.html',
```

```
views: {
    'menuContent': {
       templateUrl: 'templates/createEvent.html',
       controller: 'createEventCtrl'
    }
  }
})
.state('app.welcome', {
  url: '/welcome',
  views: {
    'menuContent': {
      templateUrl: 'templates/welcome.html'
    }
  }
})
.state('app.plans', {
   url: '/plans',
   views: {
     'menuContent': {
       templateUrl: 'templates/plans.html'
     }
  }
})
.state('app.myRuns', {
```

```
url: '/myRuns',
  views: {
     'menuContent': {
       templateUrl: 'templates/myRuns.html',
     controller: 'myRunsCtrl'
     }
  }
})
.state('app.createEvent', {
  url: '/templates/createEvent.html',
  views: {
    'menuContent': {
      templateUrl: 'templates/createEvent.html',
      controller: 'abcd'
   }
  }
})
.state('app.achiev', {
  url: '/achiev',
  views: {
    'menuContent': {
      templateUrl: 'templates/achiev.html',
      controller: 'achievCtrl'
    }
```
})

// if none of the above states are matched, use this as the fallback

\$urlRouterProvider.otherwise('app/achiev');

});

## **Controllers.js**

var config  $=$  {

apiKey: "AIzaSyBLIzp11Cl5W7ya770TujFQw1su4ivsJvE",

authDomain: "runforit-149417.firebaseapp.com",

databaseURL: "https://runforit-149417.firebaseio.com",

storageBucket: "runforit-149417.appspot.com",

messagingSenderId: "354020409053"

};

firebase.initializeApp(config);

var ref = firebase.database().ref();

var fb $User = ";$ 

var storage = firebase.storage();

```
var tt = 0, set = true;
```
var plan $A = \{$ 

runTime: 10,

runMsg: "Run",

restTime: 15, restMsg: "Rest", minSpeed: 5,

maxSpeed: 10,

# };

var plan $B = \{$ 

runTime: 10,

runMsg: "Run",

restTime: 15,

restMsg: "Rest",

minSpeed: 5,

maxSpeed: 10,

# };

var planC = { runTime: 10, runMsg: "Run", restTime: 15, restMsg: "Rest", minSpeed: 5, maxSpeed: 10,

};

var myApp = angular.module('starter.controllers', ['firebase','ionic', 'starter.directives'])

.controller('AppCtrl', function(\$scope, \$ionicModal, \$timeout) {

// Form data for the login modal

```
$scope.loginData = {};
```
// Create the login modal that we will use later

\$ionicModal.fromTemplateUrl('templates/login.html', {

scope: \$scope

```
}).then(function(modal) {
```
\$scope.modal = modal;

});

```
// Triggered in the login modal to close it
$scope.closeLogin = function() {
 $scope.modal.hide();
};
```

```
// Open the login modal
$scope.login = function() {
 $scope.modal.show();
```

```
};
```
// Perform the login action when the user submits the login form

\$scope.doLogin = function() {

console.log('Doing login', \$scope.loginData);

var ref = firebase.database().ref();

const promise = firebase.auth().signInWithEmailAndPassword(\$scope.loginData.email, \$scope.loginData.password);

promise.catch(e => console.log(e.message));

// Simulate a login delay. Remove this and replace with your login

```
// code if using a login system
```

```
$timeout(function() {
```
\$scope.closeLogin();

}, 1000);

};

```
$scope.doSignup = function () {
```

```
console.log('Doing signup', $scope.loginData);
```
var ref = firebase.database().ref();

const promise =

firebase.auth().createUserWithEmailAndPassword(\$scope.loginData.email, \$scope.loginData.password);

```
promise.catch(e => console.log(e.message));
```
userEmail = document.getElementById("currentUser");

userEmail.innerHTML = firebaseUser.email;

```
console.log($scope.fbUser, 'w');
```
// Simulate a login delay. Remove this and replace with your login

// code if using a login system

\$timeout(function () {

\$scope.closeLogin();

}, 1000);

};

```
$scope.doLogout = function () {
```
console.log('Doing logout', \$scope.loginData);

firebase.auth().signOut();

```
$timeout(function () {
```
\$scope.closeLogin();

}, 1000);

};

```
firebase.auth().onAuthStateChanged(firebaseUser => {
```

```
if (firebaseUser) {
```
console.log(firebaseUser);

} else {

```
console.log('not logged in');
```

```
document.getElementById("btnLogout").style.display = "none";
   }
 })
})
```

```
.controller('SettingsCtrl', function ($scope) {
```

```
var currentUser = 0;
```

```
firebase.auth().onAuthStateChanged(firebaseUser => {
```

```
console.log("pass", window.location.origin);
```

```
var textVal = document.getElementById("currentUser").value;
```

```
if (textVal = 'undefined') {
```

```
currentUser = firebaseUser.email;
```

```
userEmail = document.getElementById("currentUser");
```

```
userEmail.innerHTML = currentUser;// window.location.origin;
```

```
console.log($scope.fbUser, 'w');
```

```
}
```
else {

}

})

```
$scope.click = function () {
```

```
$scope.startTimer();
```
}

```
$scope.startTimer = function () {
```
var counter = 5;

```
setInterval(function () {
```
counter--;

if (counter  $\geq$  = 0) {

span = document.getElementById("count");

span.innerHTML = counter;

```
if (counter != 0) {
```

```
var audio = new Audio();
```

```
var url = "https://translate.google.com/translate_tts?ie=utf-8&tl=en&q=%27" +
"two" + "%27&client=tw-ob";
```

```
if (counter == 1) {
```

```
var url = "https://translate.google.com/translate_tts?ie=utf-8&tl=en&q=%27" +
"onee" + "%27&client=tw-ob";
```

```
}
```

```
else if (counter == 2) {
```

```
var url = "https://translate.google.com/translate_tts?ie=utf-8&tl=en&q=%27" +
"too" + "%27&client=tw-ob";
```
} else if (counter == 3) {

```
var url = "https://translate.google.com/translate_tts?ie=utf-8&tl=en&q=%27" +
"threee" + "%27&client=tw-ob";
```

```
}
else if (counter == 4) {
```

```
var url = "https://translate.google.com/translate_tts?ie=utf-8&tl=en&q=%27" +
"fourr" + "%27&client=tw-ob";
```

```
}
    var wind = window.open(url);
    wind.close();
    audio.src = url;
    audio.play();
  }
}
if (counter === 0) {
  span = document.getElementById("notify");
  span.innerHTML = "Run";
  clearInterval(counter);
  $scope.startStopWatch();
  var audio = new Audio();
```
var url = "https://translate.google.com/translate\_tts?ie=utf-8&tl=en&q=%27" + "run" + "%27&client=tw-ob";

```
var wind = window.open(url);
```

```
wind.close();
      audio.src = url;
      audio.play();
    }
  }, 1000);
}
$scope.stop = function () {
  runId = Math.floor(100000000 + Math.random() * 900000000)
  function writeUserData() {
    var currentU = document.getElementById("userId").innerHTML;
    var userName = document.getElementById("currentUser").innerHTML;
    var currentUser = ";
    var today = new Date();
    var dd = today.getDate();
    var mm = today.getMonth() + 1;
```

```
var yyyy = today.getFullYear();
```

```
if (dd < 10) {
  dd = '0' + dd
}
if (mm < 10) {
```

```
mm = '0' + mm
```
 $today = mm + '/' + dd + '/' + yyy;$ 

firebase.auth().onAuthStateChanged(firebaseUser => {

```
if (firebaseUser) {
```
currentUser = firebaseUser.uid;

console.log(firebaseUser.uid);

firebase.database().ref('results/' + currentUser + '/' + runId).set({

user: userName,

runId: runId,

runTime: tt,

```
runType: "Begginner",
```
averageSpeed: speed,

distance: distance,

date: today

```
});
```

```
} else {
      console.log('not logged in');
    }
  })
}
window.clearInterval(timeSw);
writeUserData();
```

```
$scope.test = function () {
  console.log("test func");
}
$scope.pause = function () {
  if (set){
    window.clearInterval(timeSw);
    set = false;
  }
  else {
    timeSw.setInterval(1000);
    set = true;
  }
}
$scope.startStopWatch = function () {
  function getLocation() {
    if (navigator.geolocation) {
      navigator.geolocation.getCurrentPosition(showPosition);
    } else {
```

```
x.innerHTML = "Geolocation is not supported by this browser.";
```
}

```
function showPosition(position) {
```
x.innerHTML = "Latitude: " + position.coords.latitude +

"<br>Longitude: " + position.coords.longitude;

}

console.log(planA.runTime);

```
var totalTime = 0, stop = 0; timeSw = 0, seconds = 0, minutes = 0, hours = 0,
ultimateTime = 0, latP = 0, longP = 0, latN = 0, longN = 0, distance = 0;
```

```
if (stop == 1) {
```
clearInterval(timeSw);

}

```
timeSw = setInterval(function () {
```
totalTime++;

ultimateTime++;

seconds++;

tt++;

```
if (seconds >= 60) {
```
seconds = 0;

minutes++;

```
if (minutes >= 60) {
```

```
minutes = 0;
```

```
hours++;
```

```
}
}
sec = document.getElementById("seconds");
sec.innerHTML = seconds;
min = document.getElementById("minutes");
min.innerHTML = minutes;
```

```
hour = document.getElementById("hours");
```

```
hour.innerHTML = hours;
```

```
if (totalTime >= planA.runTime) {
```

```
span = document.getElementById("notify");
```

```
span.innerHTML = planA.restMsg;
```

```
}
```

```
if (totalTime <= planA.runTime) {
```

```
span = document.getElementById("notify");
```

```
span.innerHTML = planA.runMsg;
```

```
if (totalTime >= planA.restTime) {
```
totalTime = 0;

```
var audio = new Audio();
```

```
var url = "https://translate.google.com/translate_tts?ie=utf-8&tl=en&q=%27" + "run"
+ "%27&client=tw-ob";
```

```
var wind = window.open(url);
```

```
wind.close();
```

```
audio.src = url;
audio.play();
```
};

```
if (totalTime == planA.runTime) {
```
var audio = new Audio();

```
var url = "https://translate.google.com/translate_tts?ie=utf-8&tl=en&q=%27" + "rest"
+ "%27&client=tw-ob";
```

```
var wind = window.open(url);
wind.close();
audio.src = url;
audio.play();
```

```
else {
```
}

navigator.geolocation.getCurrentPosition(function (location) {

```
loc = document.getElementById("loc");
```

```
loc.innerHTML = latP + ' ' + longP;
```
loc2 = document.getElementById("loc2");

```
loc2.innerHTML = latN + ' ' + longN;
```

```
if (latP == 0) {
```
latN = location.coords.latitude;

longN = location.coords.longitude;

```
}
latP = latN;longP = longN;
latN = location.coords.latitude;
longN = location.coords.longitude;
var eQuatorialEarthRadius = 6378.1370;
var _d2r = (Math.PI / 180.0);
```

```
function HaversineInM(lat1, long1, lat2, long2) {
```

```
return (1000.0 * HaversineInKM(lat1, long1, lat2, long2));
```

```
}
```

```
function HaversineInKM(lat1, long1, lat2, long2) {
            var dlong = (long2 - long1) * _d2r;
            var dlat = (\text{lat2 - lat1}) * _d2r;var a = Math.pow(Math.sin(dlat / 2.0), 2.0) + Math.cos(lat1 * _d2r) *Math.cos(lat2 * _d2r) * Math.pow(Math.sin(dlong / 2.0), 2.0);
            var c = 2.0 * \text{Math}.atan2(\text{Math}.sqrt(a), \text{Math}.sqrt(1.0 - a));var d = _eQuatorialEarthRadius * c;
            return d;
```

```
}
```
var temp = distance;

distance = HaversineInM(latN, longN, latP, longP) + temp;

```
var dist = document.getElementById("distance");
```

```
dist.innerHTML = Math.round(distance * 100) / 100;
```

```
var speed = document.getElementById("speed");
```

```
speed.innerHTML = Math.round((distance / ultimateTime) * 100) / 100;
```
console.log(distance);

console.log(latN, longN);

var minSpeed = planA.minSpeed;

if (distance >= 100) {

```
if ((distance / ultimateTime) < planA.minSpeed) {
```
var audio = new Audio();

var url = "https://translate.google.com/translate\_tts?ie=utf-8&tl=en&q=" + "Speed+up+,+no+time+for+rest" + "&client=tw-ob";

```
var wind = window.open(url);
  wind.close();
  audio.src = url;
  audio.play();
  console.log('s');
}
```
else if ((distance / ultimateTime) > planA.maxSpeed) {

```
var audio = new Audio();
```

```
var url = "https://translate.google.com/translate_tts?ie=utf-8&tl=en&q=" +
"Slow+down+,+you+are+going+too+fast" + "&client=tw-ob";
```

```
var wind = window.open(url);
```

```
wind.close();
      audio.src = url;
      audio.play();
      console.log('f');
   }
 }
    });
  }
}, 1000);
```
})

.controller('achievCtrl', function (\$scope, \$stateParams) {

factArr = ["Even if you're a super-slow jogger, you'll burn at least 10 calories per minute of running.",

"Athletes dressed in red are more likely to win events than athletes wearing any other colour.",

"The fastest mile (approx. 1.6km) ever run was by Morrocan, Hitcham El Guerrouj, in 3:43:13 in 1999.",

"An average man has enough energy in his fat stores to run non-stop for 3 days at 24km per hour.",

"12 of the world's top-20 distance runners are members of the Kalenjin tribe of northwest Kenya."

];

navigator.geolocation.getCurrentPosition(function (location) {

var lat = location.coords.latitude;

var long = location.coords.longitude;

//console.log(lat, long);

document.getElementById("test").innerHTML = factArr[Math.floor(Math.random() \* factArr.length)];

var script = document.createElement('script');

script.src = 'http://ajax.googleapis.com/ajax/libs/jquery/1.9.1/jquery.min.js';

script.type = 'text/javascript';

document.getElementsByTagName('head')[0].appendChild(script);

\$.getJSON("http://api.openweathermap.org/data/2.5/weather?lat=" + lat + "&lon=" + long + "&units=metric&appid=c55971e864d09658c599614f2f51255f", function (data) {

//data is the JSON string

//console.log(data.main.temp);

console.log(data.weather["0"].description);

\$('#weather').append("<div class='classname'>" + data.main.temp + "&#176; Celcius(" + data.weather["0"].description + ") </div>");

})

});

```
.controller('myRunsCtrl', function ($scope, $ionicPopup) {
```

```
var dataArr = \prod;
```

```
var script = document.createElement('script');
```

```
script.src = 'http://code.jquery.com/jquery-1.11.0.min.js';
```

```
script.type = 'text/javascript';
```

```
document.getElementsByTagName('head')[0].appendChild(script);
```
var currentUser = 0;

```
firebase.auth().onAuthStateChanged(firebaseUser => {
```

```
if (firebaseUser) {
```
currentUser = firebaseUser.uid;

console.log(firebaseUser.uid);

```
var leadsRef = firebase.database().ref('results/' + currentUser + '/');
```

```
leadsRef.on('value', function(snapshot) {
```

```
snapshot.forEach(function(childSnapshot) {
```

```
var childData = childSnapshot.val();
```

```
//.log(childData, "ttt");
```

```
// console.log(childData.runId);
```

```
dataArr.push(childData);
```

```
var list = \frac{\xi''}{\xi} list View");
```

```
var items = [1];
```

```
for (i in items) {
```

```
var html = 'ss'
```

```
var btnId = Math.floor(1000 + Math.random() * 900);
```
var \$something = \$('<input/>').attr({ class: 'btns', type: 'button', id: btnld, name: 'btn1', value: childData.runId });

```
list.append("<br>");
```
console.log(i);

```
list.append($something);
```
}

```
var buttons = document.getElementsByClassName("btns");
```

```
var buttonsCount = buttons.length;
```

```
for (i in buttons) {
```

```
buttons[i].onclick = function (e) {
```
// alert(this.value);

console.log(dataArr);

```
for (var i = 0, m = null; i < dataArr.length; ++i) {
```

```
if (dataArr[i].runId == this.value) {
```
 $m = dataArr[i];$ 

console.log(m, "found");

```
var alertPopup = $ionicPopup.alert({
```
title: m.runId,

template: "Date " + m.date +"<br> Level "+ m.runType + "<br> Run Time " + m.runTime + "<br> > Distance " + m.distance

});

break;

```
}
    }
  };
}
console.log(buttonsCount);
$scope.data = \{\}});
```
\$.getJSON('http://api.openweathermap.org/data/2.5/weather?lat=35&lon=139&units=imperi al&appid=c55971e864d09658c599614f2f51255f', function (data) {

```
console.log(data);
```
});

});

```
} else {
    console.log('not logged in');
  }
})
```
#### **Index.html**

<!DOCTYPE html>

<html>

<head>

```
<meta charset="utf-8">
```

```
<meta name="viewport" content="initial-scale=1, maximum-scale=1, user-scalable=no,
width=device-width">
```
<title></title>

<link href="lib/ionic/css/ionic.css" rel="stylesheet">

<link href="css/style.css" rel="stylesheet">

<script src="lib/ionic/js/ionic.bundle.js"></script>

<script src="https://www.gstatic.com/firebasejs/3.5.2/firebase.js"></script>

<script src="lib/angularfire/dist/angularfire.js"></script>

```
<script src="js/require.js"></script>
```
<script src="https://cdn.firebase.com/v0/firebase.js"></script> <!-- firebase -->

```
<script src="https://cdn.firebase.com/libs/angularfire/0.5.0/angularfire.min.js"></script>
<!-- angularfire -->
```
<script src="https://cdn.firebase.com/v0/firebase-simple-login.js"></script> <!- firebase-simple-login -->

<script type="text/javascript"></script>

<script type="text/javascript" src="cordova.js"></script>

<link href="//code.ionicframework.com/nightly/css/ionic.css" rel="stylesheet"> <script src="//code.ionicframework.com/nightly/js/ionic.bundle.js"></script>

<script src='lib/lodash/dist/lodash.min.js'></script>

```
<script
```
src='https://maps.googleapis.com/maps/api/js?key=AIzaSyCls\_E2O\_73La5vVelBsKwyNvXu \_6KAjLk'></script>

<!--For users deploying their apps to Windows 8.1 or Android Gingerbread, platformOverrided.js

will inject platform-specific code from the /merges folder -->

<script src="js/platformOverrides.js"></script>

<!-- ionic/angularjs js -->

<!-- cordova script (this will be a 404 during development) -->

<!-- your app's js -->

<script src="js/app.js"></script>

<script src="js/controllers.js"></script>

<script src="js/directives.js"></script>

</head>

<body ng-app="starter">

<ion-nav-view></ion-nav-view>

</body>

</html>

**Achiev.html**

<!DOCTYPE html>

<html>

<head>

<script src="/www/js/jquery.js"></script>

<script src="/www/js/ajax.js"></script>

<script type="text/javascript"

src="http://ajax.googleapis.com/ajax/libs/jquery/1.9.1/jquery.min.js"></script>

<title></title>

</head>

<body>

 $\text{Br}$  /> $\text{Br}$  /> $\text{Br}$  />

<p id="test" style="position:center; font-size: large; margin: 5% 17%;">

no achievements have been unlocked

#### $<$ /p>

<img src="https://zapodaj.net/images/483dc20c7a506.jpg" alt="W3Schools.com" style="margin: 14% 5%; width:354px;height:179px;">

<p id="weather" style="margin: 25% 17%;

position:center;

font-size: large;

font-style:oblique;">

 $<$ /p>

<script src="https://ajax.googleapis.com/ajax/libs/jquery/3.2.0/jquery.min.js"></script>

</body>

</html>

#### **Browse.html**

<head>

<style>

.button {

background-color: #63dd7c; /\* Green \*/

border: none;

color: white;

padding: 15px 32px;

text-align: center;

text-decoration: none;

display: inline-block;

font-size: 16px;

margin: 4px 2px;

cursor: pointer;

width: 100%;

}

#### .input-label{

background-color: #336699 ; /\* Green \*/

border: none;

color: white;

padding: 15px 32px;

text-align: center;

text-decoration: none;

display: inline-block;

font-size: 16px;

margin: 1px 30.5%;

cursor: pointer;

width: 115%;

#### }

.input-label2{

background-color: #336699 ; /\* Green \*/

border: none;

color: white;

padding: 15px 32px;

text-align: center;

text-decoration: none;

display: inline-block;

font-size: 18px;

margin: 1px 40%;

```
width: 20%;
```
display: inline-block;

```
}
```
.text{

text-align: right;

clear: both;

float:left;

margin-right:15px;

# }

.text2{

clear: both;

float:right;

margin-right:15px;

## }

.count{

position : relative;

text-align: center;

line-height: 150%;

font-size: 1em;

display:inline-block;

}

.s{

```
margin: 4px 46%;
display:inline-block;
width: 100%;
```
.d{

margin: 4px 49%;

display:inline-block;

font-size: 1em;

## }

</style>

</head>

<ion-view view-title="Run!">

<ion-content>

 $str  $>$$ 

 $kr$  />

<span class="input-label" id="currentUser" data-tap-disabled="true" style="width: 100%;">Logged in as: </span>

<span class="input-label" id="userId" data-tap-disabled="true" style="visibility:hidden"></span>

<div class="s" style="margin: 4px 48.2%;"><span id="count"><p class="count">5 </p></span> </div>

<div class="s"><span id="hours"><p class="count">0 </p></span>:<span id="minutes"> <p class="count">0</p></span>:<span id="seconds"> <p class="count">0</p></span> </div>

<span class="input-label2" id="distance" data-tap-disabled="true">0 </span> <p class="text2"><p class="d"> m </p>

<span class="input-label2" id="speed" data-tap-disabled="true">0 </span> <p class="text2"> <p class="d" style="margin: 4px 47%"> km/h </p>

<span id="loc" style="visibility: hidden">x</span>

<span id="loc2" style="visibility: hidden">y</span>

<span id="check" style="visibility: hidden">0</span>

<button class="button" id="strtBtn" ng-click="click()">Start</button>

<button class="button" ng-click="stop()">Stop</button>

<label class="item item-input">

<span class="input-label3" id="notify" data-tap-disabled="true"></span>

<input type="text">

</label>

</ion-content>

</ion-view>

#### **CreateEvent.html**

<!DOCTYPE html>

<html>

<head>

<style>

.button {

background-color: #336699; /\* Green \*/

border: none;

color: white;

padding: 15px 32px;

text-align: center;

text-decoration: none;

display: inline-block;

font-size: 16px;

margin: 4px 2px;

cursor: pointer;

width: 100%;

## }

.text {

background-color: #336699; /\* Green \*/

border: none;

color: white;

padding: 15px 32px;

text-align: center;

text-decoration: none;

display: inline-block;

font-size: 16px;

margin: 4px 20%;

cursor: pointer;

width: 50%;

```
}
```
.label{

display: block;

text-align: center;

line-height: 150%;

font-size: 1.5em;

# }

</style>

<title></title>

<script src="//code.angularjs.org/snapshot/angular.min.js"></script>

<script src="../js/controllers.js"></script>

<script src="../js/app.js"></script>

<script src="../js/directives.js"></script>

<script src='https://cdn.firebase.com/js/client/2.2.1/firebase.js'></script>

<script src='https://ajax.googleapis.com/ajax/libs/jquery/1.11.1/jquery.min.js'></script>

<script

```
src="https://ajax.googleapis.com/ajax/libs/angularjs/1.2.7/angular-resource.min.js"></scrip
t>
```
</head>

```
<body ng-controller="testCtrl">
```
<div ng-controller="testCtrl">

<form action="javascript:;" onsubmit="test(this)">

<input type="text" id="lat" name="lat" value="" style='visibility:hidden'><br>

<input type="text" id="long" name="long" value="" style='visibility:hidden'><br>

<p class="label">Level</p> <input type="text" class="text" name="Level" value=""><br>

<p class="label">Time</p> <input type="time" class="text" id="Time" name="usr\_time"><br/>

<p class="label">Date</p><input type="date" class="text" id="Date" name="date" ><br><br>

<input type="submit" class="button" id="sub" value="Submit">

</form>

<script src="https://www.gstatic.com/firebasejs/3.7.1/firebase.js"></script>

<script src="https://www.gstatic.com/firebasejs/3.7.1/firebase-database.js"></script>

<script>

// Initialize Firebase

// TODO: Replace with your project's customized code snippet

var config  $=$  {

apiKey: "AIzaSyBLIzp11Cl5W7ya770TujFQw1su4ivsJvE",

authDomain: "runforit-149417.firebaseapp.com",

databaseURL: "https://runforit-149417.firebaseio.com",

storageBucket: "runforit-149417.appspot.com",

messagingSenderId: "354020409053"

};

firebase.initializeApp(config);

upload = function (data) {

var currentUser = ";

console.log(data);

console.log(data.level);

firebase.auth().onAuthStateChanged(firebaseUser => {

if (firebaseUser) {

currentUser = firebaseUser.uid;

```
console.log(firebaseUser.uid);
```

```
var runId = Math.floor(100000000 + Math.random() * 900000000);
 firebase.database().ref('event/' + runId).set({
    lat: data.lat,
    long: data.long,
    level: data.level,
    time: data.time,
    date: data.date
  });
} else {
```

```
console.log('not logged in');
      }
    })
  }
</script>
<script>
  function getUrlVars() {
    var vars = \{\};
    var parts = window.location.href.replace(/[?&]+([^=&]+)=([^&]*)/gi, function (m, key,
```

```
value) {
```

```
vars[key] = value;
```
});

return vars;

```
}
document.getElementById("lat").value = getUrlVars()["lat"];
document.getElementById("long").value = getUrlVars()["long"];
function test(data) {
  console.log(data.Time.value);
  var eventData = {
    "lat" : data.lat.value,
    "long" : data.long.value,
    "level" : data.Level.value,
    "time": data.Time.value,
    "date": data.Date.value
  }
  console.log(eventData);
  alert("Event Created");
  window.location.href = "/#/app/welcome";
  document.getElementById("ret").style.visibility = "visible";
```
document.getElementById("sub").style.visibility = "hidden";

//uploadData('s');

upload(eventData);

## }

</script>

<input type="submit" value="Return" id="ret" style='visibility:hidden' href="/#/app/welcome">

 $\langle$ div $>$ 

</body>

</html>

**Login.html**

<ion-modal-view>

<ion-header-bar>

<style>

.s {

background-color: #336699; /\* Green \*/

border: none;

color: white;

padding: 15px 32px;

text-align: center;

text-decoration: none;

display: inline-block;

font-size: 16px;

margin: 4px 2px;

cursor: pointer;

width: 100%;

## }

```
</style>
```
<h1 class="title">Login</h1>

<div class="buttons">

<button class="button button-clear" ng-click="closeLogin()">Close</button>

 $\langle$ div $>$ 

</ion-header-bar>

<ion-content>

<form>

<script type="text/javascript" src="ng-cordova.js"></script>

<script type="text/javascript" src="cordova.js"></script>

<div class="list">

<label class="item item-input">

<span class="input-label">email</span>

<input id="email" type="email" ng-model="loginData.email">

</label>

<label class="item item-input">

<span class="input-label">Password</span>

<input id="password" type="password" ng-model="loginData.password">

</label>

<label class="item">

<button class="button button-block button-positive" id="btnLogIn" type="submit" ng-click="doLogin()" style="background-color:#336699">Log in</button>

</label>

<label class="item">

<button class="button button-block button-positive" id="btnSignUp" type="submit" ng-click="doSignup()" style="background-color:#336699">Sign up</button>

</label>

<label class="item">

<button class="button button-block button-positive" id="btnLogout" type="submit" ng-click="doLogout()" style="background-color:#336699">Log out </button>

</label>

</div>

</form>

</ion-content>

</ion-modal-view>

#### **Menu.html**

<ion-side-menus enable-menu-with-back-views="false">

<ion-side-menu-content>

<ion-nav-bar class="bar-stable">

<ion-nav-back-button>

</ion-nav-back-button>

<ion-nav-buttons side="left">

<button class="button button-icon button-clear ion-navicon" menu-toggle="left">

</button>

</ion-nav-buttons>

</ion-nav-bar>

<ion-nav-view name="menuContent"></ion-nav-view>

</ion-side-menu-content>

<ion-side-menu side="left">

<ion-header-bar class="bar-stable">

<h1 class="title">Menu</h1>

</ion-header-bar>

<ion-content>

<ion-list>

<ion-item menu-close ng-click="login()">

Login

</ion-item>

<ion-item menu-close href="templates/run.html"">

Map

</ion-item>

<ion-item menu-close href="#/app/settings">

Run

```
</ion-item>
```
<ion-item menu-close href="#/app/myRuns">

My Runs

</ion-item>

<ion-item menu-close href="#/app/achiev">

Weather

</ion-item>

</ion-list>

</ion-content>

</ion-side-menu>

</ion-side-menus>

#### **myRuns.html**

<!DOCTYPE html>

<html>

<head>

<title></title>

<link rel="stylesheet" type="text/css" href="ionic.css">

<style>

.btns {

background-color: #336699 ; /\* Green \*/

border: none;

color: white;

padding: 15px 32px;

text-align: center;

text-decoration: none;

display: inline-block;

font-size: 16px;

margin: 4px 2px;

cursor: pointer;

width: 100%;

}

</style>

</head>

<body><br />>> /><br />>/> /><br />button onclick="location.reload();" style="background-color: #336699; color: white">Update Scores</button>

<div style="margin: -20px -50px;

position:relative;

top:10%;

left:0%;

font-style:oblique;">

ttt

<ul id="listView" style="height:100vh; width:100%; overflow:hidden; overflow-y:scroll;"></ul>

 $\langle$ div $>$ 

</body>

</html>

**Run.html**

<!DOCTYPE html>

<html>

<head>

<style>

.button {

background-color: #336699; /\* Green \*/

border: none;

color: white;

padding: 15px 32px;

text-align: center;

text-decoration: none;

display: inline-block;

font-size: 16px;

margin: 4px 2px;

cursor: pointer;

width: 100%;

```
}
```
</style>

</head>

<body>

```
<div id="map" style="width:100%;height:60vh;background-color:aqua"></div>
```

```
<form action="createEvent.html" onsubmit="latlng">
```
<input type="text" id="long" name="long" style='visibility:hidden' value=""><br>

<input type="submit" class="button" id="sub" value="Submit" style='visibility:hidden;'>

<input type="text" name="lat" id="lat" style='visibility:hidden' value=""><br>

<a class="button button-light" id="planA" style="display: block; width: 80%;" href="/#/app/achiev">Return</a>

</form>

<input id='btn\_2' type='button' value='button 2' onclick="window.location='createEvent.html'" style='visibility:hidden' />

<script src="https://www.gstatic.com/firebasejs/3.7.1/firebase.js"></script>

<script src="https://www.gstatic.com/firebasejs/3.7.1/firebase-database.js"></script>

```
<script>function initialize() {
```

```
// var myLatLng = { lat: 51.5, lng: -0.2 };
```
var mapCanvas = document.getElementById("map");

```
var modal = document.getElementById('myModal');
```

```
if (navigator.geolocation) {
```
navigator.geolocation.getCurrentPosition(function (position) {

```
initialLocation = new google.maps.LatLng(position.coords.latitude,
position.coords.longitude);
```

```
// map.setCenter(initialLocation);
var mapOptions = {
  center: initialLocation,
  zoom: 15
}
```

```
var map = new google.maps.Map(mapCanvas, mapOptions);
```

```
var marker = new google.maps.Marker({
```

```
position: initialLocation,
```
map: map,

title: 'You are here'

```
});
```

```
map.addListener('click', function () {
```

```
var currentDate = new Date();
```

```
var day = currentDate.getDate();
```

```
var month = currentDate.getMonth() + 1;
```

```
var year = currentDate.getFullYear();
```

```
var date = day + '/ + month + '/ + year;
```
console.log(date);

var title = 'Time: ' + '00:00\n' + ' Date:' + date + 'Level:' + 'levelType';

var NewMapCenter = map.getCenter();

var latitude = NewMapCenter.lat();

var longitude = NewMapCenter.lng();

var latlng = new google.maps.LatLng(latitude, longitude);

console.log(latitude, longitude);

document.getElementById("lat").value = latitude;

document.getElementById("long").value = longitude;

document.getElementById("sub").style.visibility = "visible";

var marker = new google.maps.Marker({

position: latlng,

map: map,

title: title

});

var infowindow = new google.maps.InfoWindow();

```
infowindow.setContent('You are here');
```
infowindow.open(map, marker);

```
var config = {
```
apiKey: "AIzaSyBLIzp11Cl5W7ya770TujFQw1su4ivsJvE",

authDomain: "runforit-149417.firebaseapp.com",

databaseURL: "https://runforit-149417.firebaseio.com",

storageBucket: "runforit-149417.appspot.com",

messagingSenderId: "354020409053"

# };

firebase.initializeApp(config);

```
var currentUser = 0;
```
firebase.auth().onAuthStateChanged(firebaseUser => {

```
if (firebaseUser) {
```
currentUser = firebaseUser.uid;

console.log(firebaseUser.uid);

var leadsRef = firebase.database().ref('event/');

leadsRef.on('value', function (snapshot) {

snapshot.forEach(function (childSnapshot) {

```
var childData = childSnapshot.val();
```
//console.log(childData, "ttt");

//console.log(childData.runId);

items = childData;

//console.log(items);

//console.log(items);

for (i in items) {

// console.log(i, items[i]);

console.log(items['lat'], items['long']);

var title = items['level'] + '\n' + items['date'] + '\n\ '+ items['time'];

var latlng = new google.maps.LatLng(items['lat'], items['long']);

//console.log(latlng)

var marker = new google.maps.Marker({

position: latlng,

map: map,

title: title

## });

var infowindow = new google.maps.InfoWindow();

infowindow.setContent(title);

infowindow.open(map, marker);

## }

});

});

## } else {

console.log('not logged in');

}

}) });

}

else alert("Location Services Error");

}</script>

<script

src="https://maps.googleapis.com/maps/api/js?key=AIzaSyCls\_E2O\_73La5vVelBsKwyNvXu \_6KAjLk&callback=initialize"></script>

</body>

</html>

## **Welcome.html**

<!DOCTYPE html>

<html>

<head>

<title></title>

</head>

<body ng-controller="achievCtrl">

<p id="test" style="margin: -20px -50px;

position:relative;

top:50%;

left:50%;

font-style:oblique;">

Weather data should go here</p>

</body>

</html>

# <span id="page-55-1"></span>**Testing**

- 1. I've tested the application in both local host environment and in standalone version on Android
	- 1.1. Launching the app without permissions
	- 1.2. Sending null location values to be compared against proper geolocation data
	- 1.3. Data upload and data retrieval
- 2. The final version of the application was installed on 5 different android phones with various version of operating system
- 3. A questionnaire was distributed which included questions about the performance, responsiveness and server response times of the app.
- 4. iOS version of the app was only tested in localhost environment as I had no access to required apple products.

# <span id="page-55-0"></span>**User Guide**

User guide will be located on my private server in form of website and series of videos

https://www.subview.eu/index.html